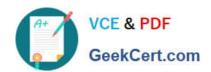

# GD0-110<sup>Q&As</sup>

Certification Exam for EnCE Outside North America

# Pass Guidance Software GD0-110 Exam with 100% Guarantee

Free Download Real Questions & Answers PDF and VCE file from:

https://www.geekcert.com/gd0-110.html

100% Passing Guarantee 100% Money Back Assurance

Following Questions and Answers are all new published by Guidance Software Official Exam Center

- Instant Download After Purchase
- 100% Money Back Guarantee
- 365 Days Free Update
- 800,000+ Satisfied Customers

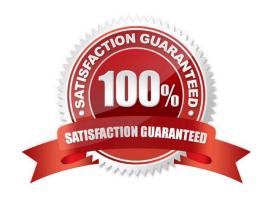

### https://www.geekcert.com/gd0-110.html

#### **QUESTION 1**

If a hash analysis is run on a case, EnCase:

- A. Will create a hash set to the user specifications. Will create a hash set to the user specifications.
- B. Will compare the hash value of the files in the case to the hash library.
- C. Will compute a hash value of the evidence file and begin a verification process.
- D. Will generate a hash set for every file in the case.

Correct Answer: B

#### **QUESTION 2**

Using good forensic practices, when seizing a computer at a business running Windows 2000 Server you should:

- A. Shut it down normally.
- B. Press the power button and hold it in.
- C. Pull the plug from the back of the computer.
- D. Pull the plug from the wall.

Correct Answer: A

#### **QUESTION 3**

Assume that MyNote.txt was allocated to clusters 5, 9, and 11. Cluster 6, 7, and 8 belong to MyResume.doc. Both files have been deleted and the directory entry in the FAT file system for MyResume.doc has been overwritten.

What clusters would EnCase use to undelete MyNote.txt?

A. 7,8,9

B. 5,9,11

C. 6,7,8

D. 5,6,7

Correct Answer: D

## QUESTION 4

The EnCase case file can be best described as:

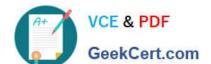

#### https://www.geekcert.com/gd0-110.html 2024 Latest geekcert GD0-110 PDF and VCE dumps Download

- A. A file contain configuration settings for cases.
- B. The file that runs EnCase for Windows.
- C. A file that contains information specific to one case.
- D. None of the above.

Correct Answer: C

#### **QUESTION 5**

Which of the following statements is more accurate?

- A. The ecycle Bin increases the chance of locating the existence of a file on a computer. The recycle Bin increases the chance of locating the existence of a file on a computer.
- B. The ecycle Bin reduces the chance of locating the existence of a file on a computer. The recycle Bin reduces the chance of locating the existence of a file on a computer.

Correct Answer: A

GD0-110 PDF Dumps

GD0-110 VCE Dumps

**GD0-110 Exam Questions**